## **Содержание RU**

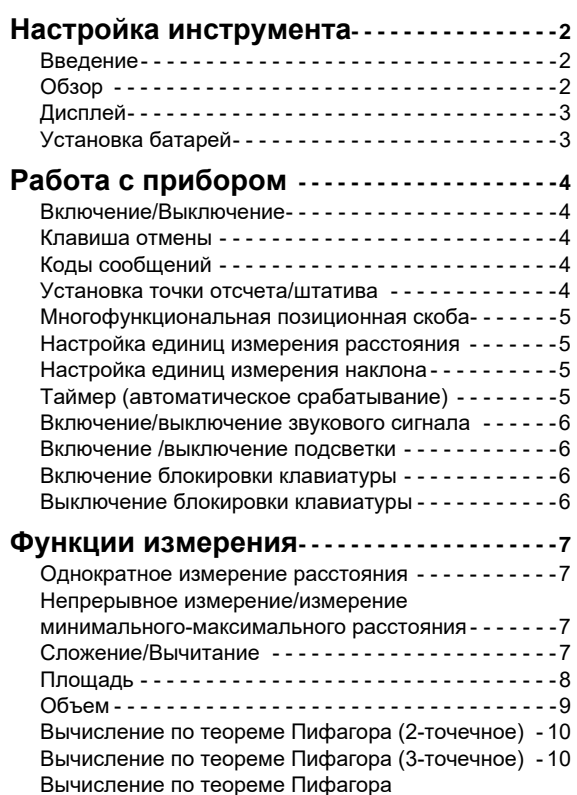

(частичная высота) - - - - - - - - - - - - - - - - - - - - - - - 11 [Разметка](#page-11-0) - - - - - - - - - - - - - - - - - - - - - - - - - - - - - - - 12 [Горизонтальный](#page-12-0) режим Smart - - - - - - - - - - - - - - - 13

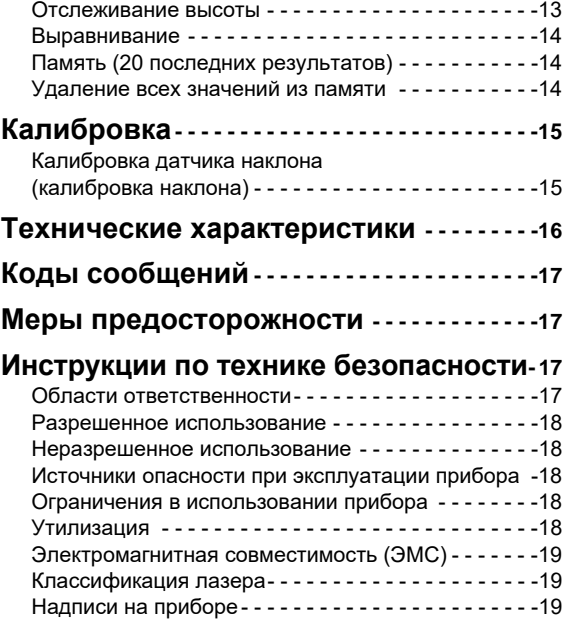

#### <span id="page-1-1"></span><span id="page-1-0"></span>**RU** Настройка инструмента

### Введение

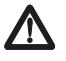

Перед началом работы с инструментом внимательно изучите инструкции по технике безопасности и данное руководство пользователя.

Лицо, ответственное за прибор, должно удостовериться, что все пользователи понимают и следуют данному руководству.

Используемые символы имеют следующие значения:

## $\triangle$  внимание

Обозначает потенциально опасную ситуацию или применение не по назначению, если не предотвращать, может привести к смерти или серьезным травмам.

# $\Lambda$  OCTOPO  $\Lambda$

Обозначает потенциально опасную ситуацию и/или неправильное использование инструмента, которые могут привести к легким травмам и/или нанести материальный, финансовый или экологический ущерб.

- Важные параграфы, которых необходимо придержи-
- ваться при практическом применении, поскольку они позволяют использовать прибор технически корректно и рационально.

<span id="page-1-2"></span>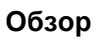

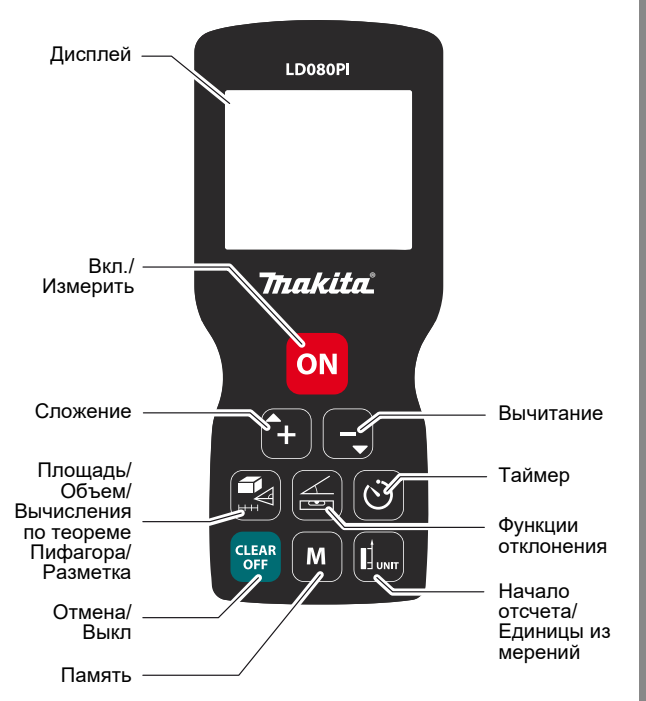

Makita I D080PI

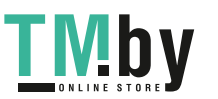

https://tm.by Интернет-магазин TM.bv

### Настройка инструмента

### <span id="page-2-0"></span>Дисплей

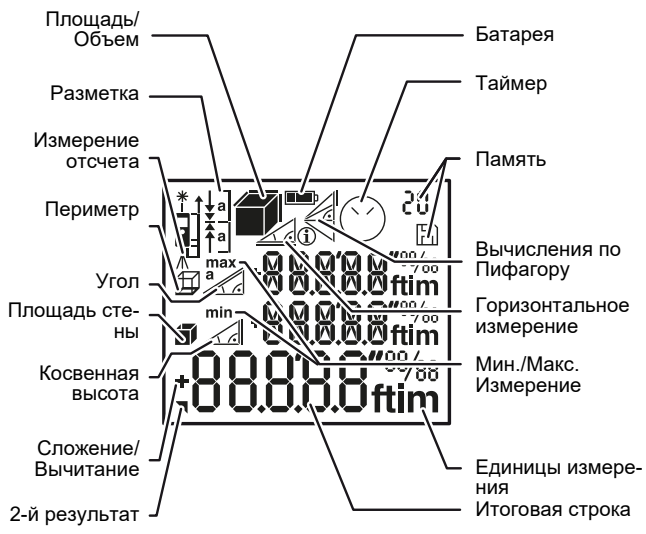

### <span id="page-2-1"></span>Установка батарей

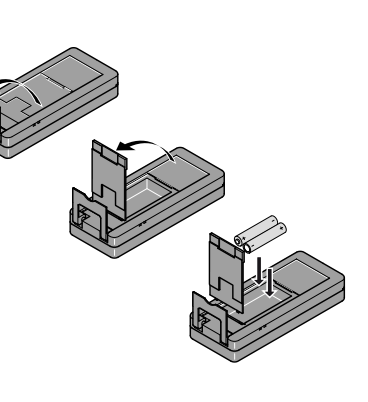

Для обеспече ния надежного функционирования не используйте угольноцинковые батареи. Замените батареи, когда на дисплее появится мигающий символ батареи. **RU** 

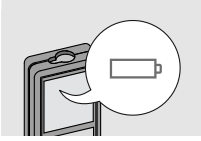

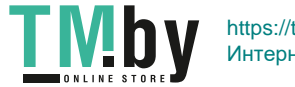

## <span id="page-3-1"></span><span id="page-3-0"></span>**RU Работа с прибором**

<span id="page-3-3"></span><span id="page-3-2"></span>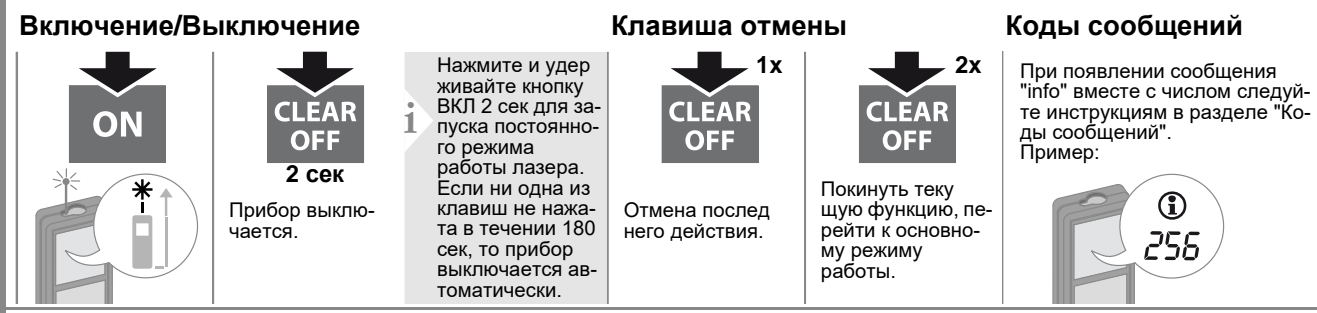

### **Установка точки отсчета/штатива**

<span id="page-3-4"></span>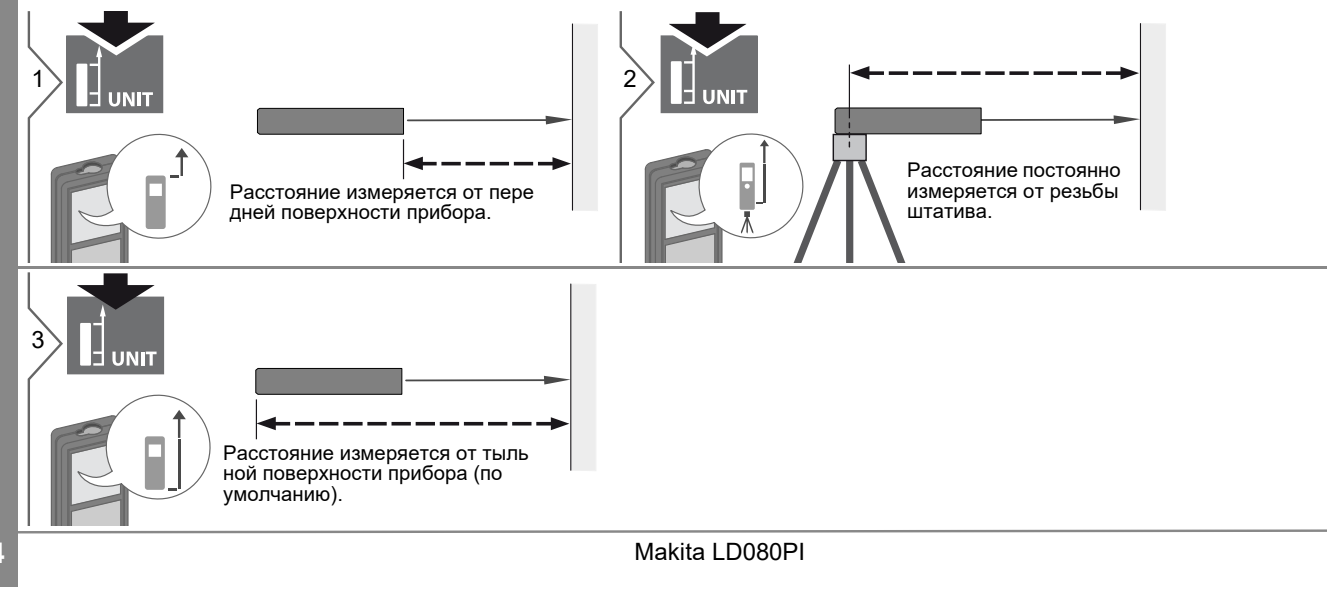

https://tm.by Интернет-магазин TM.by

### Работа с прибором

### Многофункциональная позиционная скоба

<span id="page-4-0"></span>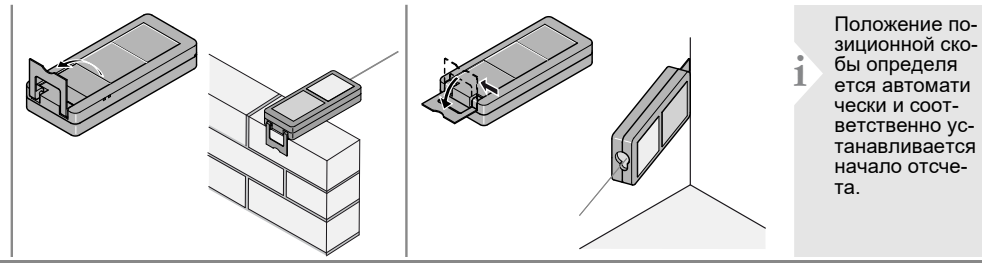

<span id="page-4-1"></span>Настройка единиц измерения расстояния Настройка единиц измерения наклона

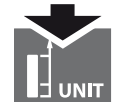

Переключение между следующими единицами измерения:

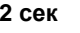

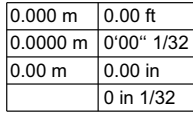

<span id="page-4-2"></span>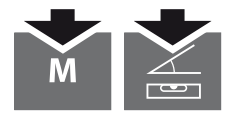

одновременно в течение 2 сек

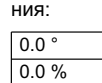

Переключение меж-

единицами измере-

ду следующими

### Таймер (автоматическое срабатывание)

<span id="page-4-3"></span>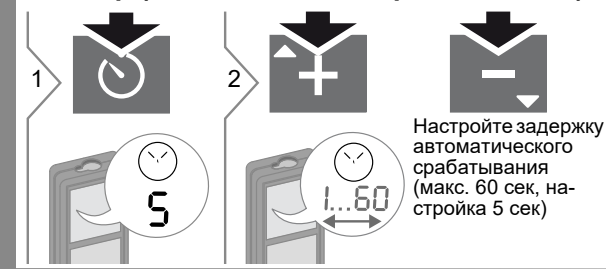

Как только клавиша будет отпущена, а лазер при этом активирован. на дисплее будет отображаться обратный счет секунд, оставшихся до начала измерения. Установка задержки срабатывания рекомендована для точного наведения на цель, например, в случае больших<br>расстояний. Это помогает избежать вибрации прибора при нажатии кнопки измерения.

Makita I D080PI

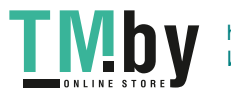

### <span id="page-5-0"></span>**Работа с прибором RU**

**Включение/выключение звукового сигнала**

### <span id="page-5-3"></span><span id="page-5-1"></span>**Включение /выключение подсветки**

<span id="page-5-2"></span>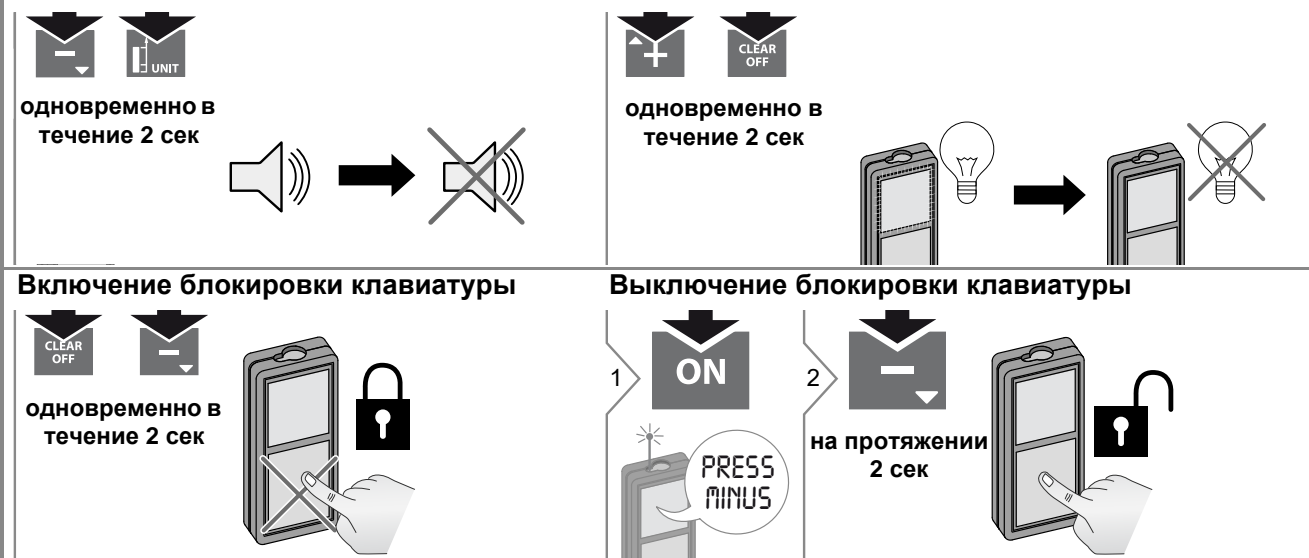

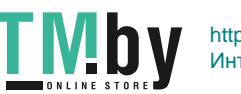

https://tm.by Интернет-магазин TM.by

### <span id="page-6-0"></span>Функции измерения

### Однократное измерение расстояния

<span id="page-6-1"></span>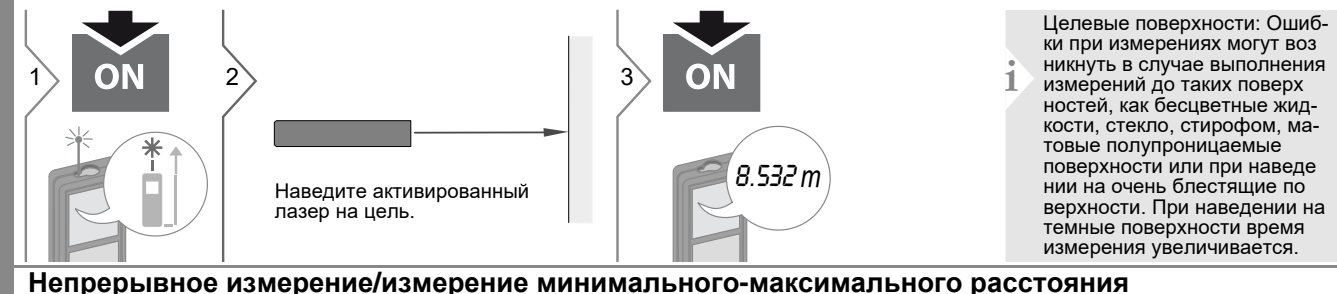

<span id="page-6-2"></span>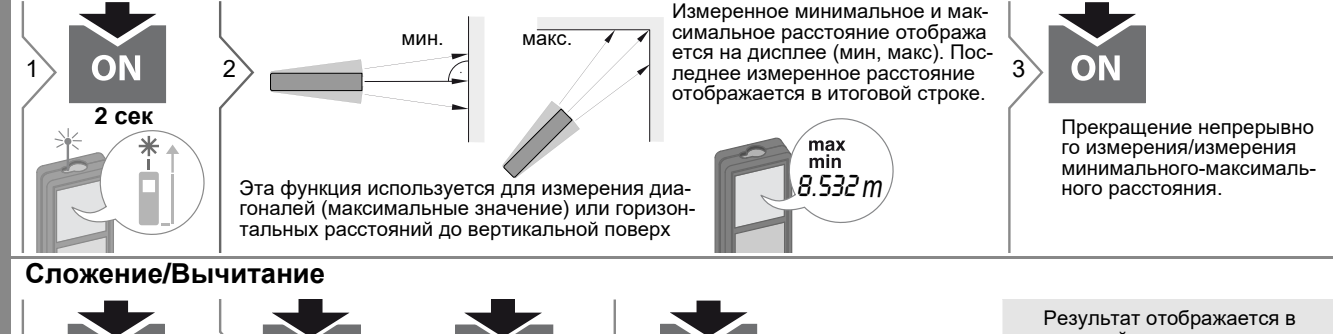

<span id="page-6-3"></span>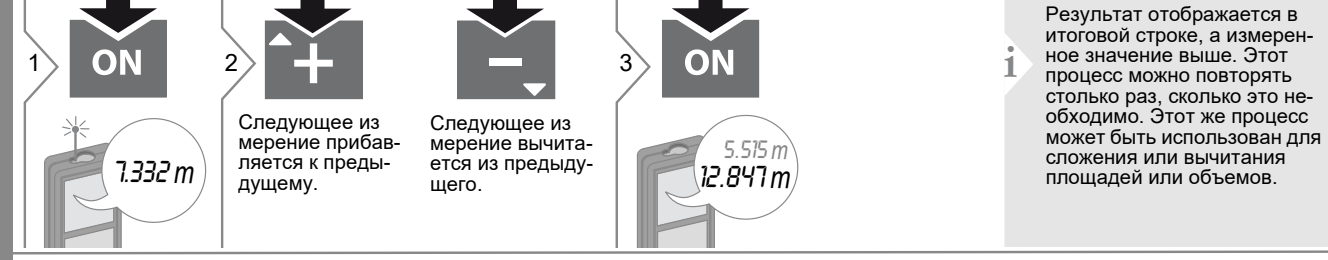

Makita I D080PI

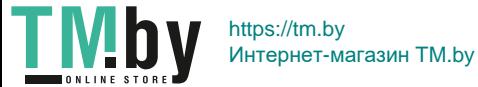

<span id="page-7-0"></span>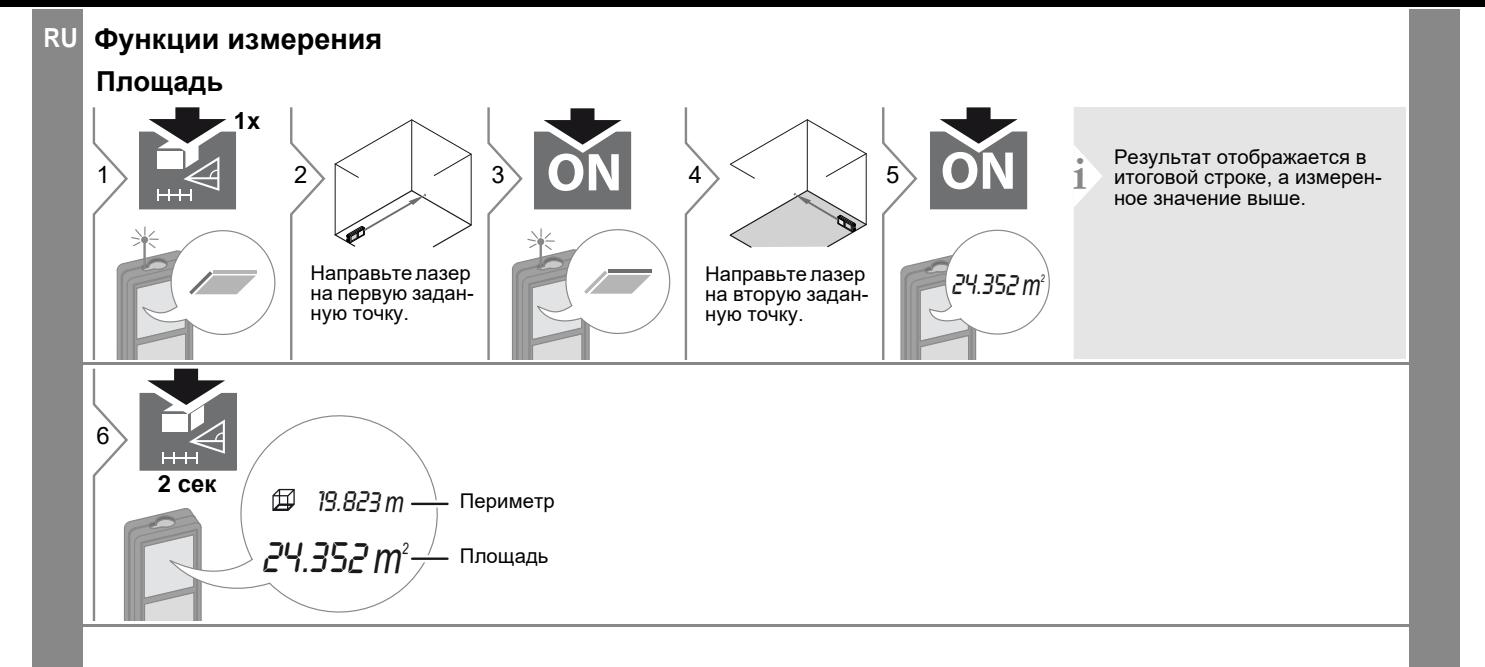

**8**

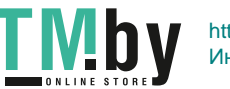

https://tm.by Интернет-магазин TM.by

<span id="page-8-0"></span>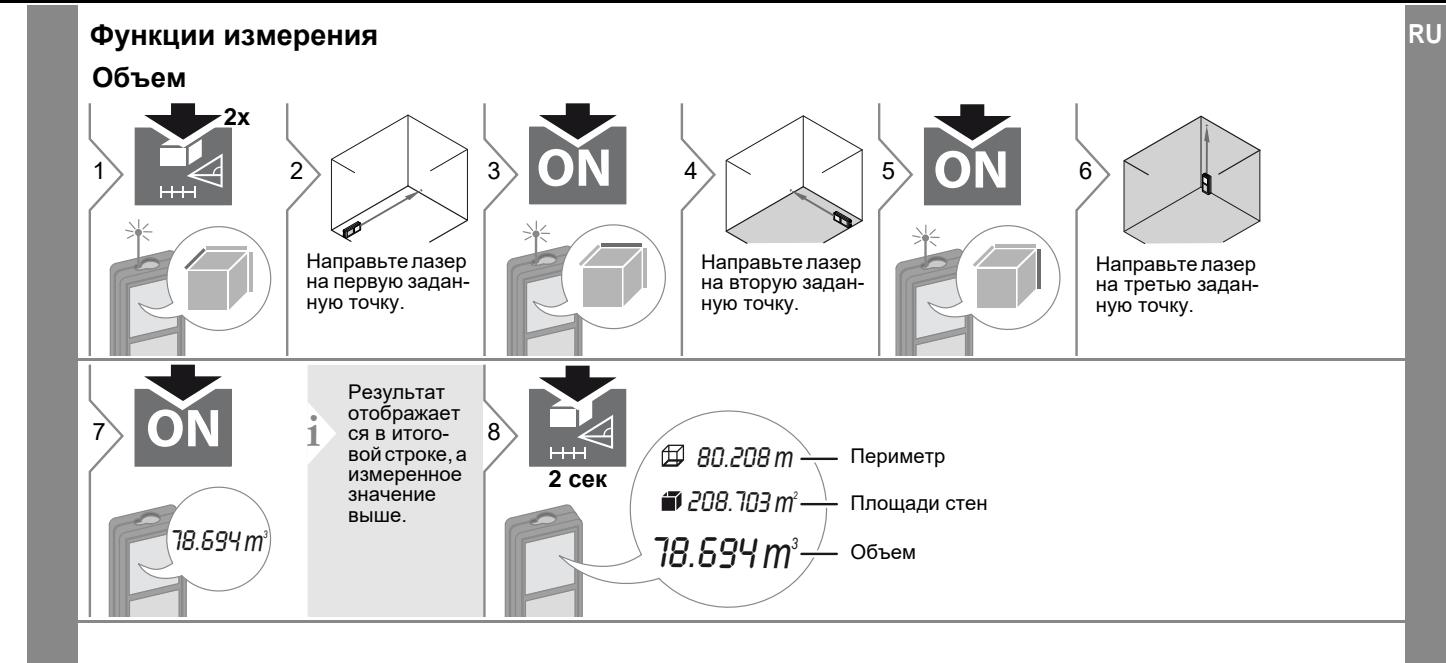

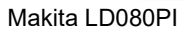

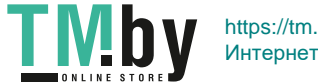

#### <span id="page-9-0"></span>**Функции измерения RU**

**Вычисление по теореме Пифагора (2-точечное)**

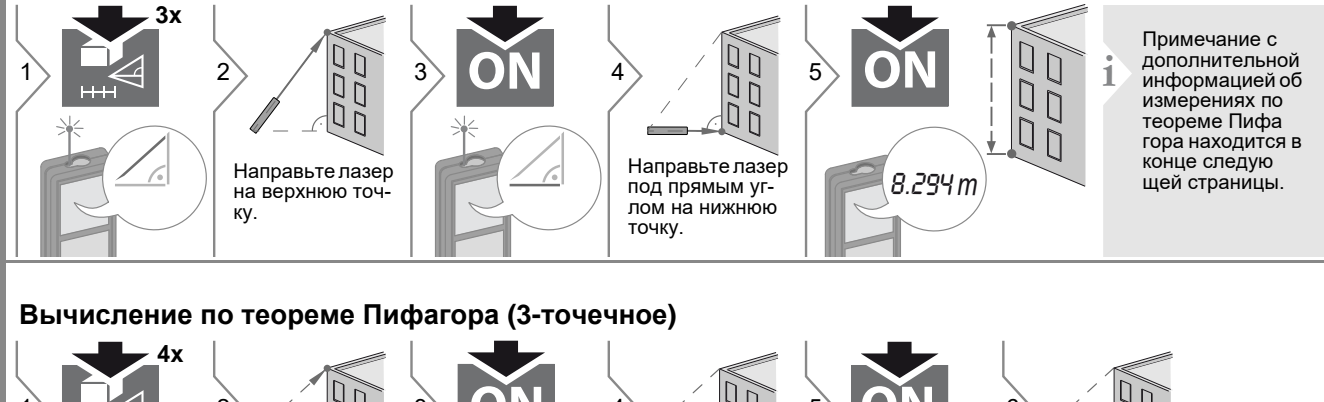

<span id="page-9-1"></span>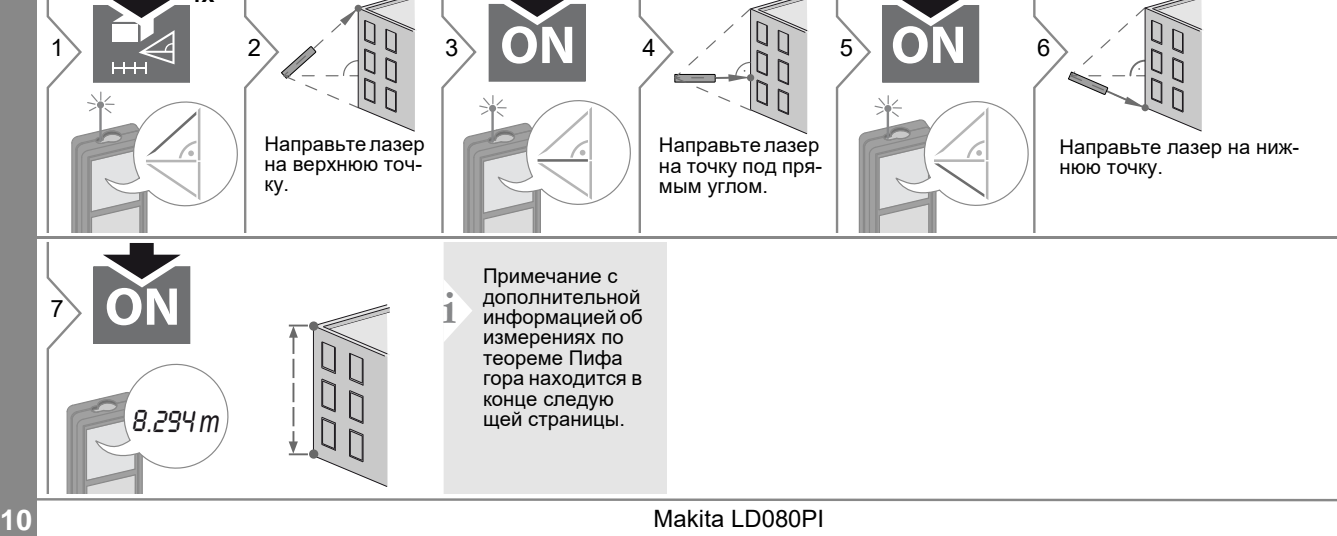

https://tm.by Интернет-магазин TM.by

### **Функции измерения**

**Вычисление по теореме Пифагора (частичная высота)**

<span id="page-10-0"></span>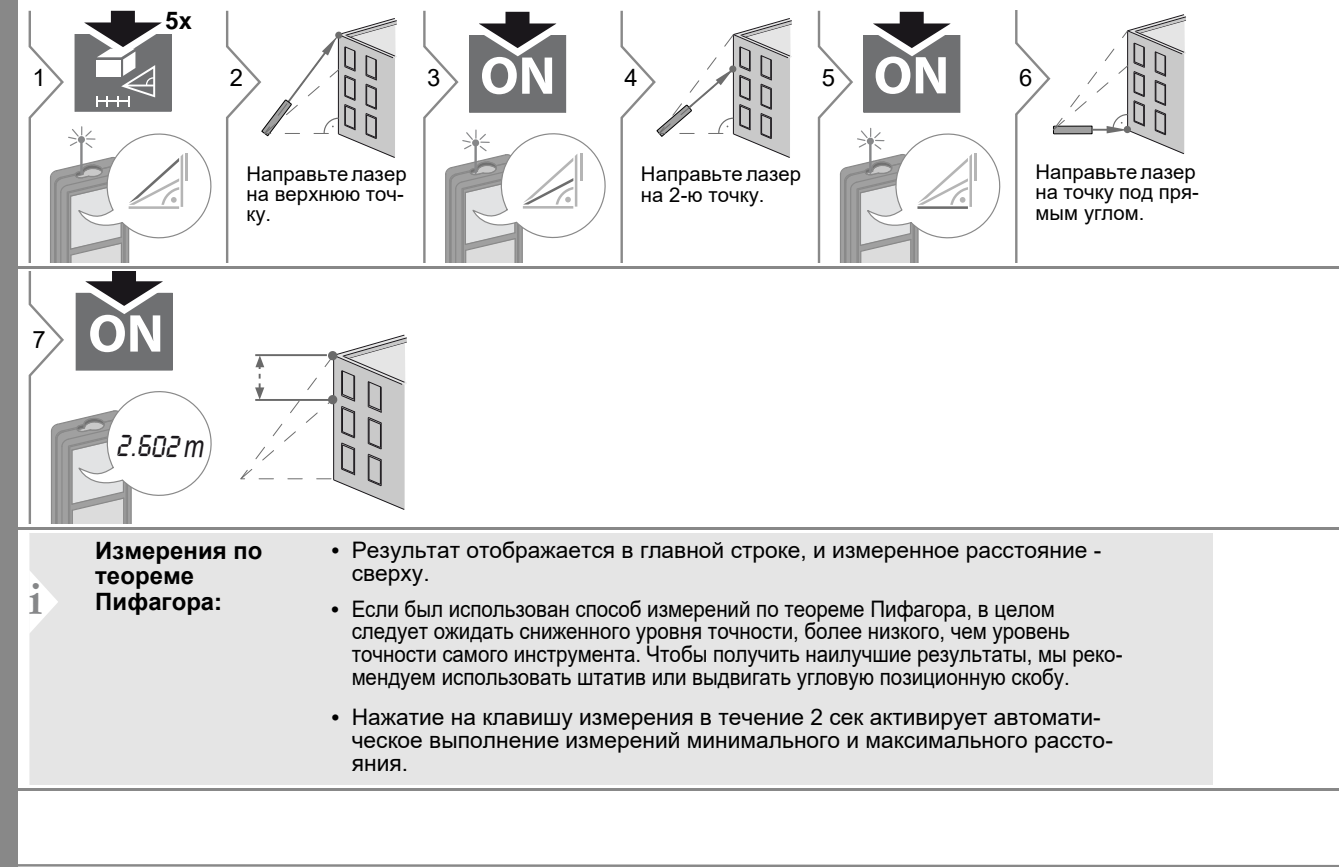

<span id="page-11-0"></span>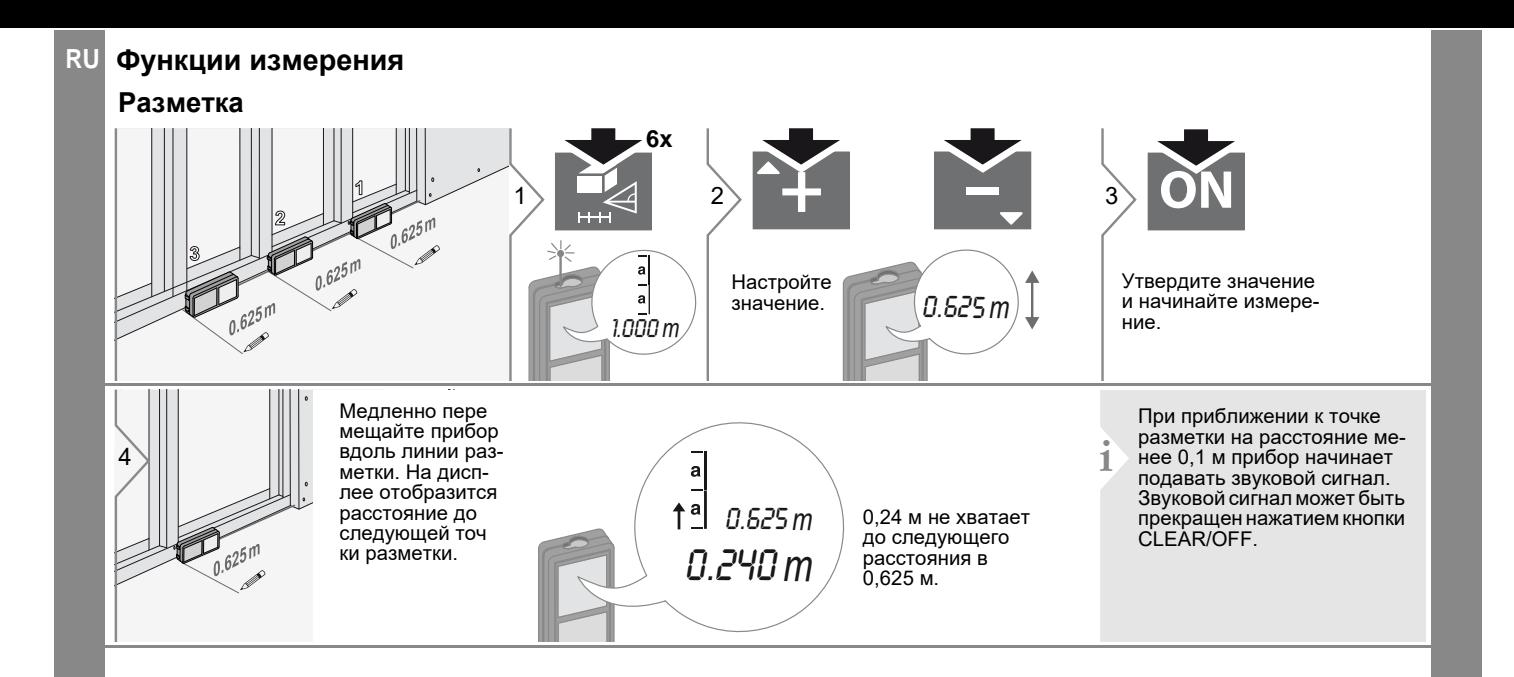

Makita LD080PI

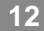

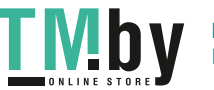

https://tm.by Интернет-магазин TM.by

<span id="page-12-0"></span>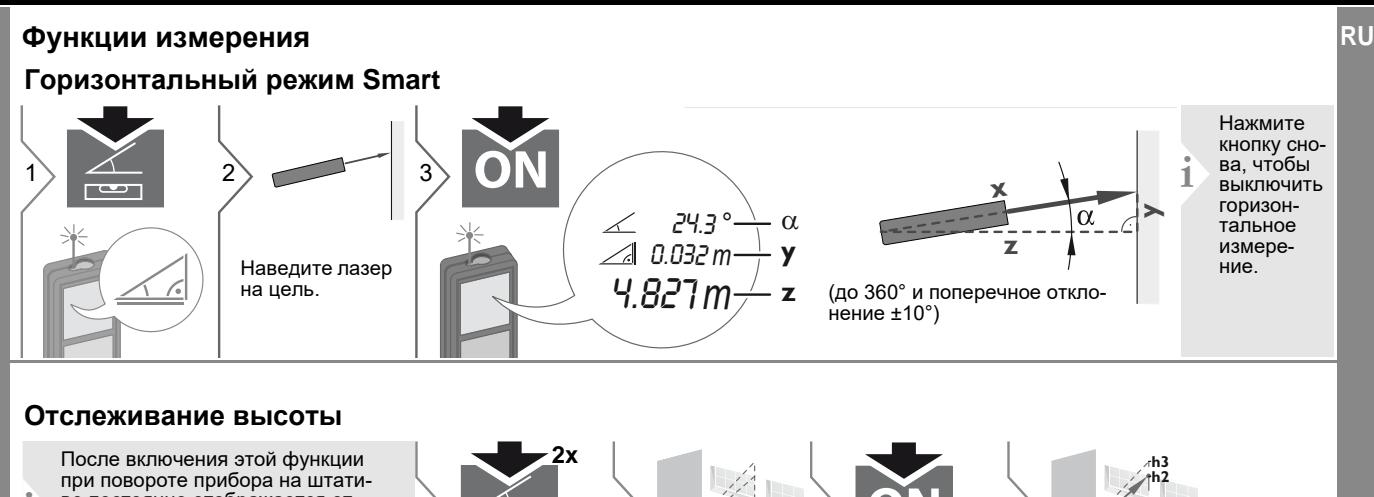

<span id="page-12-1"></span>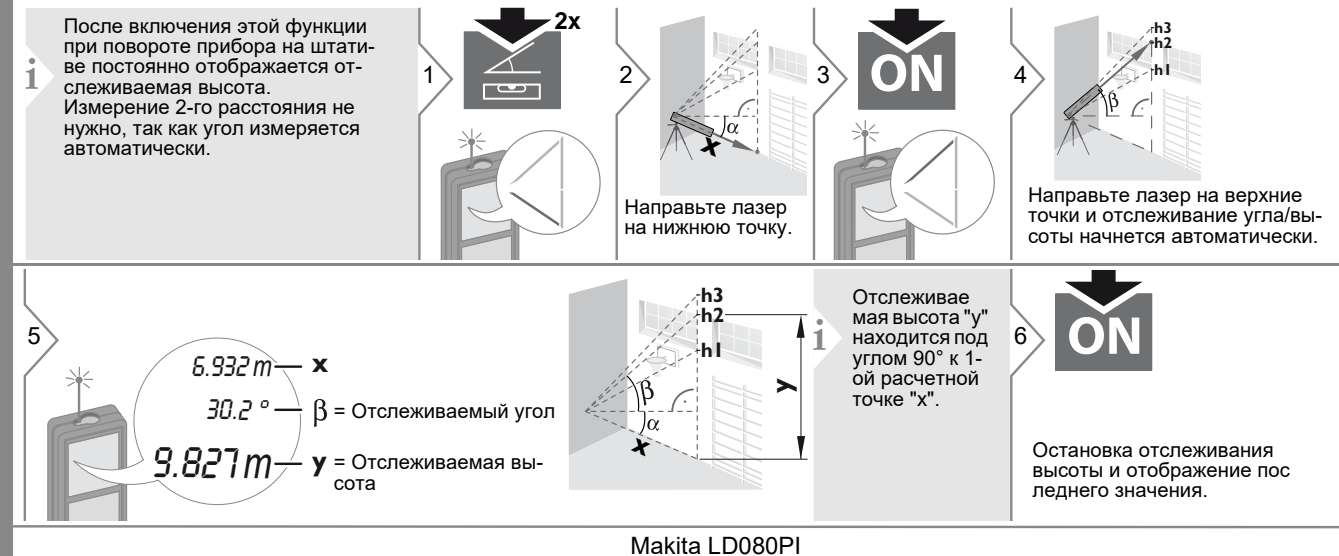

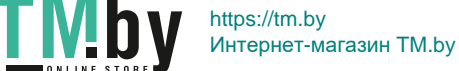

#### <span id="page-13-0"></span>**RU** Функции измерения

### <span id="page-13-2"></span>Выравнивание

<span id="page-13-1"></span>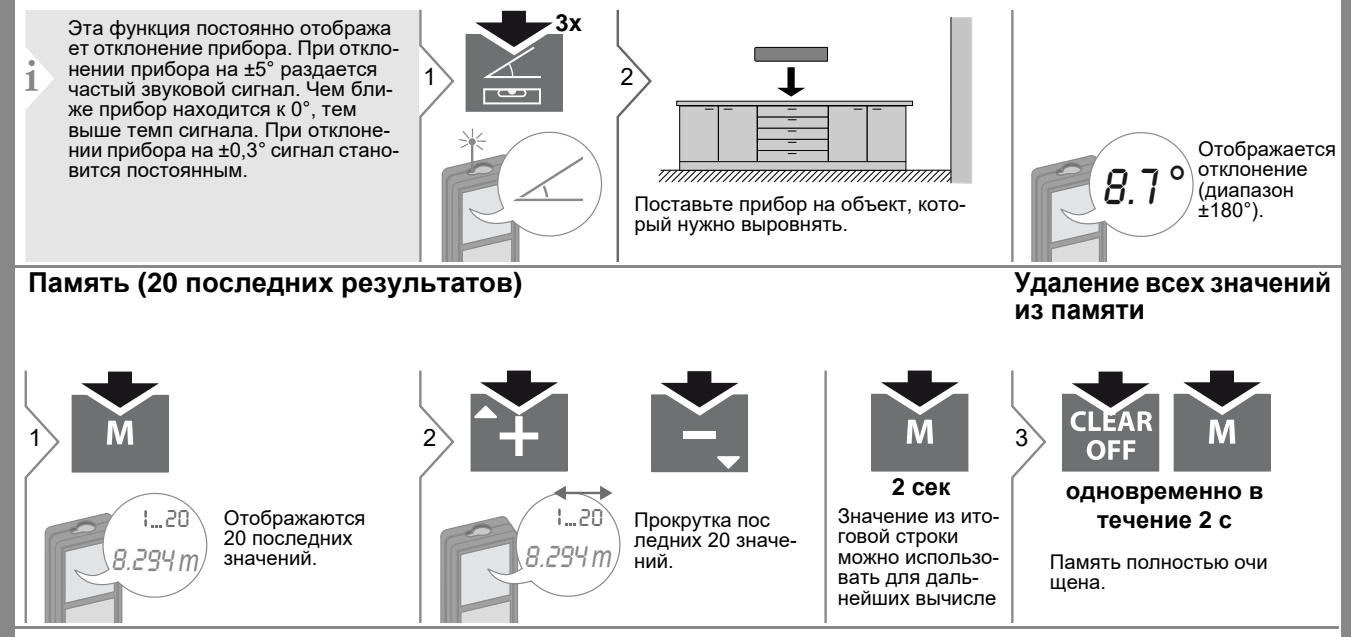

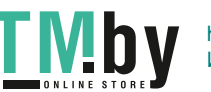

https://tm.by Интернет-магазин TM.by

### <span id="page-14-0"></span>**Калибровка RU**

**Калибровка датчика наклона (калибровка наклона)**

<span id="page-14-1"></span>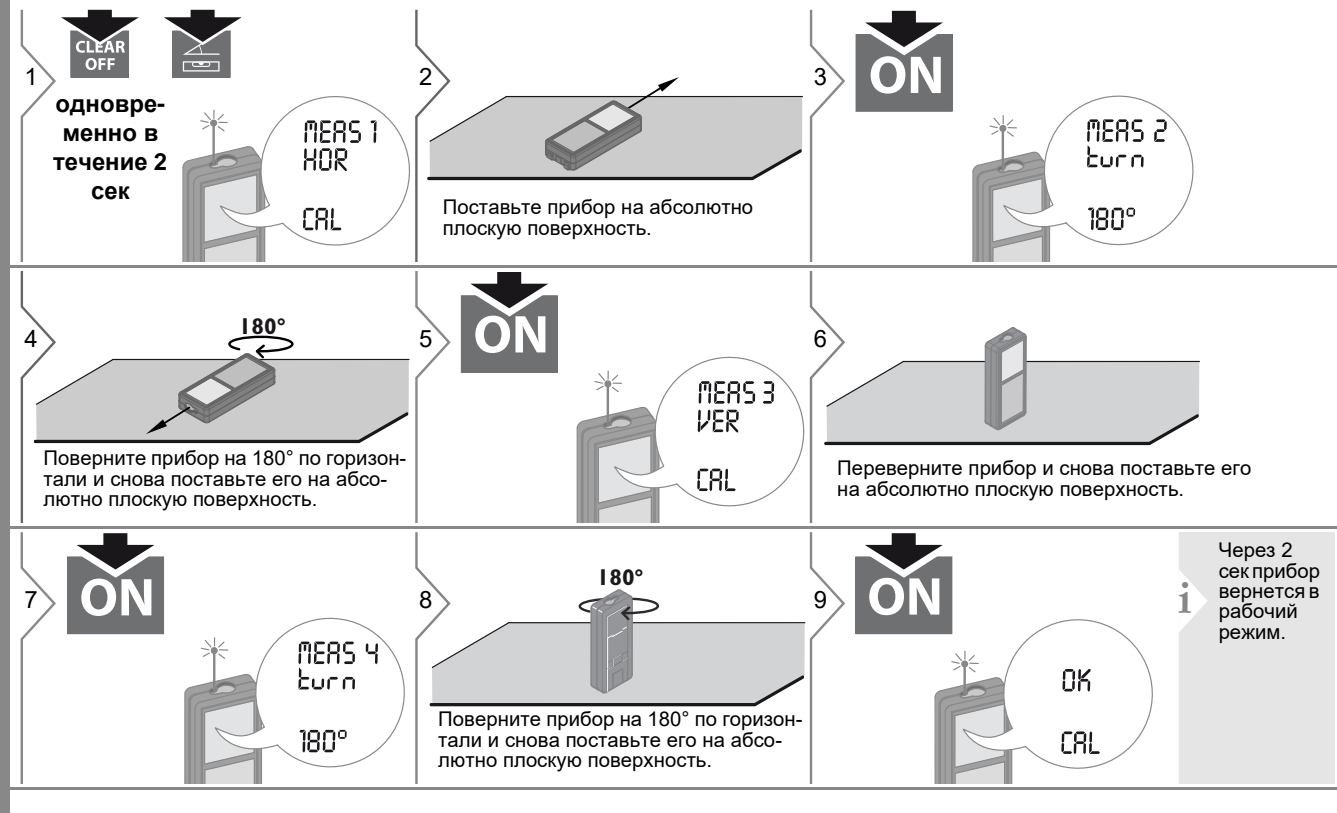

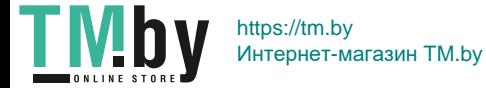

### <span id="page-15-0"></span>**RU Технические характеристики**

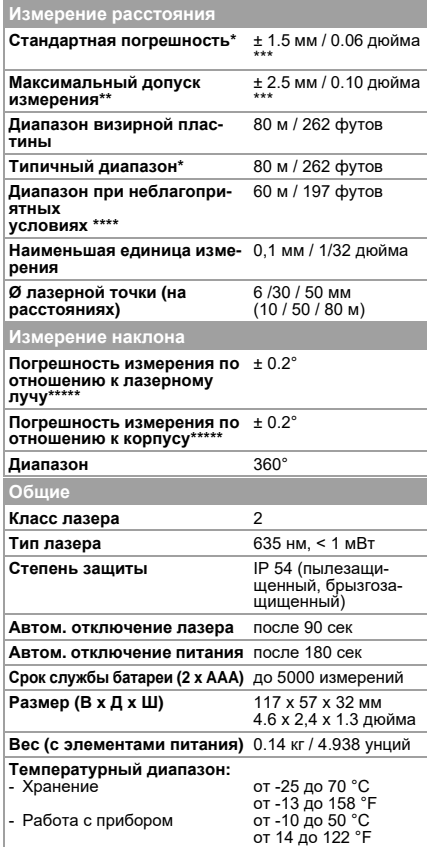

\* применимо при коэффициенте отражения целевой поверхности 100 % (белая окрашенная стена), низком фоновом освещении, температуре 25 ºC

\*\* применимо при коэффициенте отражения целевой поверхности от 10 до 500 %, высоком фоновом освещении, температуре от -10 ºC до  $+50 °C$ 

\*\*\* погрешность определена для расстояний от 0,05 м до 10 м с уровнем достоверности 95%. Максимальная погрешность может достигать 0,1 мм/м при расстоянии от 10 м до 30 м и 0,2 мм/м при расстоянии более 30 м

\*\*\*\* применимо при коэффициенте отражения целевой поверхности 100 %, фоновом освещении прибл. 30 000 люкс

\*\*\*\*\* после калибровки пользователем. Дополнительная относительная погрешность +/- 0,01° на градус до +/-45° в каждом квадранте. Применимо при комнатной температуре. Для всего диапазона рабочей температуры максимальная погрешность увеличивается на +/- 0,1°.

**i**

Для получения точных косвенных результатов рекомендуется использовать штатив. Для получения точных результатов измерения наклона следует избегать поперечного наклона.

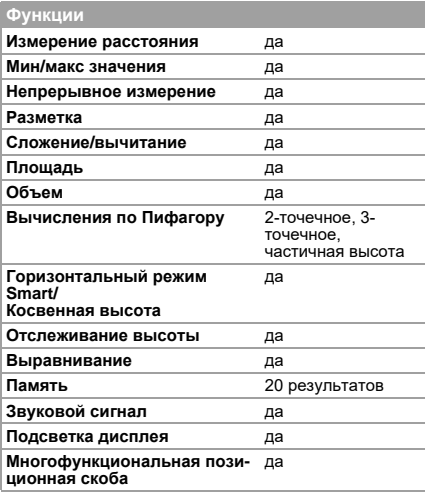

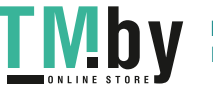

### <span id="page-16-0"></span>Коды сообщений

Если сообщение Error остается активным после нескольких отключений и включений инструмента, пожалуйста, обратитесь к авторизованному дилеру. При появлении сообщения InFo вместе с числом нажмите кнопку Очистить и следуйте указанным инструкциям:

#### **No** Причина Исправление 156 Поперечное Держите прибор без отклонение поперечного откло $f$ ОЛЬЩА 10° нения. Ошибка капиб-162 Убедитесь, что прибор расположен на абсолютно **ровки** горизонтальной и плоской поверхности. Повторите процедуру калибровки. Если ошибка сохраняется, обратитесь к авторизованному дилеру.  $204$ Ощибка вычис-Выполните вычиспения пение снова 252 Перегрев прибора Охладите прибор. 253 Слишком низкая Прогрейте прибор. температура 255 Слишком слабый Измените целевую отраженный сигнал, поверхность (например, используя время измерения белую бумагу). слишком велико 256 Отраженный Измените целевую сигнал слишком поверхность сильный (например, используя белую бумагу). 257 Слишком яркое Затемните цель. фоновое освещение 258 Измерение вне Исправьте диапазон. диапазона измерений 260 Помеха лазер-Повторите изменому лучу рение.

### <span id="page-16-1"></span>Меры предосторожности

- Периодически протирайте прибор мягкой влажной салфеткой.
- Не погружайте прибор в воду.
- Никогда не используйте агрессивные чистящие средства или растворители.

### <span id="page-16-2"></span>Инструкции по технике безо-**RU** пасности

Ответственное должностное лицо эксплуатирующей организации должно быть уверено, что все пользователи понимают эти инструкции и следуют им.

### <span id="page-16-3"></span>Области ответственности

### Ответственность производителя оригинального оборудования:

Makita Corporation Anjo. Aichi 446-8502 Japan Internet: www.makita.com Вышеуказанная компания несет ответственность за поставку прибора, включая Руководство пользователя, в полностью безопасном состоянии. Вышеуказанная компания не несет ответственности за принадлежности производства сторонних компаний.

### Обязанности лица, ответственного за эксплуатацию прибора:

- Ясно понимать требования предупредительных надписей на приборе, а также Руководства пользователя.
- Знать требования инструкций по технике безопасности и предотвращению несчастных случаев.
- Всегда принимать меры для предотвращения доступа к изделию неуполномоченного персонала.

Makita I D080PI

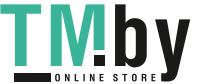

#### <span id="page-17-0"></span>**RU** Инструкции по технике безопасности

### Разрешенное использование

- Измерение расстояний
- Измерение наклона

### <span id="page-17-1"></span>Неразрешенное использование

- Использование прибора без **ИНСТРУКЦИИ**
- Использование, выходящее за пределы разрешенных операций
- Вывод из строя систем безопасности и удаление с прибора предупредительных и указательных надписей
- Вскрытие прибора с помощью инструментов (отверток, и т.д.)
- Изменение конструкции прибора или его модификация
- Использование аксессуаров, полученных от других производителей. если они не допущены к применению
- Намеренное ослепление третьих лиц. также в темноте
- Ненадлежащие меры безопасности на участке произведения геодезической съемки (например, при проведении измерений на дорогах, стройплощадках и т.д.)
- Безответственное обращение с прибором на лесах, лестницах, при измерениях вблизи работающих машин или открытых частей машин и установок без защиты
- Прямое наведение прибора на солнце

<span id="page-17-2"></span>Источники опасности при эксплу- Не использовать этот прибор во взрыатации прибора

## $\triangle$  внимание

Если прибор роняли, неправильно использовали или модифицировали, то при работе с таким прибором Вы можете получить неправильные результаты измерений. Периодически проводить контрольные измерения. Особенно после того, как прибор подвергался чрезмерным механи ческим и другим воздействиям, а также до и после выполнения ответственных измерительных работ.

## ∕∆осторожно

Ни в коем случае не пытаться ремонтировать прибор самостоятельно. В случае возникновения неисправностей, связаться с местным дилером.

## $\triangle$  BHUMAHUE

Внесение изменений и модификаций, которые не были согласованы, могут повлечь за собой утерю пользователем полномочий управлять оборудованием.

### Ограничения в использовании прибора

См. главу "Технические характеристики".

<span id="page-17-3"></span>Прибор спроектирован для использования в условиях, характерных для мест постоянного проживания людей.

воопасных или других агрессивных условиях.

### <span id="page-17-4"></span>Утилизация

## $\triangle$  OCTOPO  $\triangle$  O

Использованные батарейки не подлежат утилизации с бытовыми отходами. Позаботиться об окружающей среде, сдать их на сборный пункт, организованный в соответствии с государственными или местными нормами. Изделие не подлежит утилизации с бытовыми отходами.

Утилизировать изделие надлежащим образом в соответствии с государственными нормами, действующими в вашей стране.

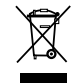

Придерживаться национальных или местных нормативов.

Информацию по особому обрашению с продуктом и обработке отходов можно скачать на нашей домашней странице.

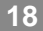

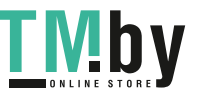

https://tm.by Интернет-магазин TM.by

### Инструкции по технике безопасности

### <span id="page-18-0"></span>Электромагнитная совместимость (ЭМС)

## $\triangle$  BHMMAHME

Прибор соответствует самым жестким требованиям действующих стандартов и правил в этой области. Однако. полностью исключить влияние прибора на другое оборудование 

### <span id="page-18-1"></span>Классификация лазера

Прибор излучает видимые лазерные лучи из своей передней части: Изделие относится ко 2-му классу лазеров в соответствии с:

• IEC60825-1: 2007 "Безопасность лазерных изделий"

### Лазерные изделия класса 2:

Не смотреть в лазерный луч и не направлять его без надобности на других людей. Защита глаз обычно осуществляется путем отведения их в сторону или закрытием век.

## $\triangle$  внимание

Прямой взгляд на луч через оптические устройства (например, бинокли, зрительные трубы) может быть опасен.

## $\Lambda$  осторожно

Взгляд на лазерный луч может быть опасным для глаз.

### <span id="page-18-2"></span>Надписи на приборе

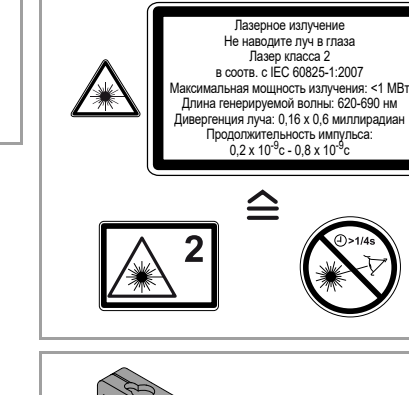

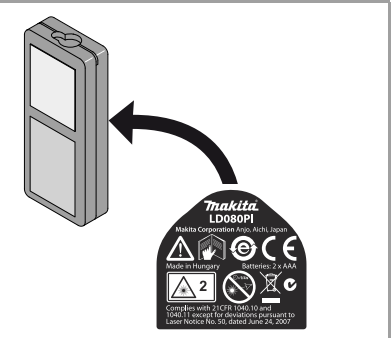

Все иллюстрации, описания и технические требования могут быть изменены без предшествующего уведомления.